1467

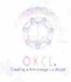

## eVidyalaya Half Yearly Report

Department of School & Mass Education, Govt. of Odisha

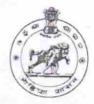

| School Name : RAMAHARI BIDYAPITHA |                 |                       |  |  |
|-----------------------------------|-----------------|-----------------------|--|--|
| U_DISE : 21181015501              | District : PURI | Block :<br>PURI SADAR |  |  |

| 1010                                              | FURI SADAR                                                                                                    |
|---------------------------------------------------|----------------------------------------------------------------------------------------------------|
| Report Create Date: 0000-00-00 00:00:00 (18724)   |                                                                                                    |
|                                                   | The control of the particular process of the particular process of the |
| general_info                                      |                                                                                                    |
| » Half Yearly Report No                           | 5                                                                                                    |
| Half Yearly Phase                                 | 1                                                                                                    |
| Implementing Partner                              | IL&FS ETS                                                                                                    |
| Half Yearly Period from                           | 04/02/2016                                                                                                    |
| Half Yearly Period till                           | 10/01/2016                                                                                                    |
| School Coordinator Name                           | SUBHSDARSAN<br>MISHRA                                                                                                    |
| Leaves taken for the follow                       | ing Month                                                                                                    |
| Leave Month 1                                     | April                                                                                                    |
| Leave Days1                                       | 3                                                                                                    |
| Leave Month 2                                     | May                                                                                                    |
| Leave Days2                                       | 0                                                                                                    |
| Leave Month 3                                     | June                                                                                                    |
| Leave Days3                                       | 0                                                                                                    |
| Leave Month 4                                     | July                                                                                                    |
| Leave Days4                                       | 0                                                                                                    |
| Leave Month 5                                     | August                                                                                                    |
| Leave Days5                                       | 0                                                                                                    |
| Leave Month 6                                     | September                                                                                                    |
| Leave Days6                                       | 0                                                                                                    |
| Leave Month 7                                     | October                                                                                                    |
| Leave Days7                                       | 0                                                                                                    |
| Equipment Downtime D                              | etails                                                                                                    |
| Equipment are in working condition?               | Yes                                                                                                    |
| Downtime > 4 Working Days                         | No                                                                                                    |
| Action after 4 working days are over for Equipmen | t                                                                                                    |
| Training Details                                  |                                                                                                    |
| Refresher training Conducted                      | Yes                                                                                                    |
| Refresher training Conducted Date                 | 08/03/2016                                                                                                    |
| If No; Date for next month                        |                                                                                                    |
| Educational content De                            | etails                                                                                                    |
|                                                   |                                                                                                    |

| » e Content installed?                        | Yes               |
|-----------------------------------------------|-------------------|
| » SMART Content with Educational software?    | Yes               |
| » Stylus/ Pens                                | Yes               |
| » USB Cable                                   | Yes               |
| » Software CDs                                | Yes               |
| » User manual                                 | Yes               |
| Recurring Service Detail                      | Is                |
| » Register Type (Faulty/Stock/Other Register) | YES               |
| » Register Quantity Consumed                  | 1                 |
| » Blank Sheet of A4 Size                      | Yes               |
| » A4 Blank Sheet Quantity Consumed            | 2910              |
| » Cartridge                                   | Yes               |
| » Cartridge Quantity Consumed                 | 1                 |
| » USB Drives                                  | Yes               |
| » USB Drives Quantity Consumed                | 1                 |
| » Blank DVDs Rewritable                       | Yes               |
| » Blank DVD-RW Quantity Consumed              | 25                |
| » White Board Marker with Duster              | Yes               |
| » Quantity Consumed                           | 6                 |
| » Electricity bill                            | Yes               |
| » Internet connectivity                       | Yes               |
| » Reason for Unavailablity                    |                   |
| Electrical Meter Reading and Generato         | r Meter Reading   |
| » Generator meter reading                     | 350               |
| » Electrical meter reading                    | 410               |
| Equipment replacement de                      | tails             |
| » Replacement of any Equipment by Agency      | No                |
| » Name of the Equipment                       |                   |
| Theft/Damaged Equipme                         | ent               |
| » Equipment theft/damage                      | No                |
| » If Yes; Name the Equipment                  |                   |
| Lab Utilization details                       |                   |
| » No. of 9th Class students                   | 66                |
| 9th Class students attending ICT labs         | 66                |
| No. of 10th Class students                    | 62                |
| » 10th Class students attending ICT labs      | 62                |
| No. of hours for the following month lab      | has been utilized |
| » Month-1                                     | April             |
| » Hours1                                      | 24                |
| Month-2                                       | May               |
| Hours2                                        | 8                 |
| Month-3                                       | June              |
| Hours3                                        | 24                |
|                                               |                   |

| » Month-4                                                                | July      |
|--------------------------------------------------------------------------|-----------|
| » Hours4                                                                 | 57        |
| » Month-5                                                                | August    |
| » Hours5                                                                 | 55        |
| » Month-6                                                                | September |
| » Hours6                                                                 | 58        |
| » Month-7                                                                | October   |
| » Hours7                                                                 | 2         |
| Server & Node Downtime of                                                | details   |
| » Server Downtime Complaint logged date1                                 |           |
| » Server Downtime Complaint Closure date1                                |           |
| » Server Downtime Complaint logged date2                                 |           |
| » Server Downtime Complaint Closure date2                                |           |
| » Server Downtime Complaint logged date3                                 |           |
| » Server Downtime Complaint Closure date3                                |           |
| » No. of Non-working days in between                                     | 0         |
| » No. of working days in downtime                                        | 0         |
| Stand alone PC downtime of                                               | details   |
| » PC downtime Complaint logged date1                                     |           |
| » PC downtime Complaint Closure date1                                    |           |
| » PC downtime Complaint logged date2                                     |           |
| » PC downtime Complaint Closure date2                                    |           |
| » PC downtime Complaint logged date3                                     |           |
| » PC downtime Complaint Closure date3                                    |           |
| » No. of Non-working days in between                                     | 0         |
| » No. of working days in downtime                                        | 0         |
| UPS downtime details                                                     |           |
| » UPS downtime Complaint logged date1                                    |           |
| » UPS downtime Complaint Closure date1                                   |           |
| » UPS downtime Complaint logged date2                                    |           |
| » UPS downtime Complaint Closure date2                                   |           |
| UPS downtime Complaint logged date3                                      |           |
| De Of Non working days in between                                        |           |
| No. of Non-working days in between                                       | 0         |
| No. of working days in downtime                                          | 0         |
| Genset downtime detail                                                   | S         |
| UPS downtime Complaint logged date1                                      |           |
| UPS downtime Complaint Closure date1                                     |           |
| UPS downtime Complaint logged date2                                      |           |
| UPS downtime Complaint Closure date2                                     |           |
| UPS downtime Complaint logged date3 UPS downtime Complaint Closure date3 |           |
| No. of Non-working days in between                                       |           |
| No. of working days in downtime                                          | 0         |
| 110. of Working days in downlime                                         | 0         |

## Integrated Computer Projector downtime details

| » Projector downtime Complaint logged date1   |                         |
|-----------------------------------------------|-------------------------|
| » Projector downtime Complaint Closure date1  |                         |
| » Projector downtime Complaint logged date2   |                         |
| Projector downtime Complaint Closure date2    |                         |
| Projector downtime Complaint logged date3     |                         |
| Projector downtime Complaint Closure date3    |                         |
| No. of Non-working days in between            | 0                       |
| No. of working days in downtime               | 0                       |
| Printer downtime details                      |                         |
| Printer downtime Complaint logged date1       |                         |
| Printer downtime Complaint Closure date1      |                         |
| Printer downtime Complaint logged date2       |                         |
| Printer downtime Complaint Closure date2      |                         |
| Printer downtime Complaint logged date3       |                         |
| » Printer downtime Complaint Closure date3    |                         |
| » No. of Non-working days in between          | 0                       |
| No. of working days in downtime               | 0                       |
| Interactive White Board (IWB) down            | time details            |
| » IWB downtime Complaint logged date1         |                         |
| » IWB downtime Complaint Closure date1        |                         |
| » IWB downtime Complaint logged date2         |                         |
| » IWB downtime Complaint Closure date2        |                         |
| » IWB downtime Complaint logged date3         |                         |
| » IWB downtime Complaint Closure date3        |                         |
| » No. of Non-working days in between          | 0                       |
| » No. of working days in downtime             | 0                       |
| Servo stabilizer downtime de                  | tails                   |
| » stabilizer downtime Complaint logged date1  |                         |
| » stabilizer downtime Complaint Closure date1 |                         |
| » stabilizer downtime Complaint logged date2  |                         |
| » stabilizer downtime Complaint Closure date2 |                         |
| » stabilizer downtime Complaint logged date3  |                         |
| » stabilizer downtime Complaint Closure date3 |                         |
| » No. of Non-working days in between          | 0                       |
| » No. of working days in downtime             | 0                       |
| Switch, Networking Components and other perip | pheral downtime details |
| » peripheral downtime Complaint logged date1  |                         |
| » peripheral downtime Complaint Closure date1 |                         |
| » peripheral downtime Complaint logged date2  |                         |
| » peripheral downtime Complaint Closure date2 |                         |
| » peripheral downtime Complaint logged date3  |                         |
| » peripheral downtime Complaint Closure date3 |                         |
| » No. of Non-working days in between          | 0                       |
|                                               |                         |

Signature of Head Master/Mistress with Seal

Ramahari Bidyapitha Sasandamodarpur